**Título:** Sistema de Gestión de la Información del Avance Físico y Económico de las Inversiones del Grupo de Desarrollo de la Empresa de Telecomunicaciones de Cuba S.A. Granma.

**Autores:** Ing. Yisel Martínez Díaz, Ing. César Rondón Batista, Ing. Grigory Ledea Oliva.

**Institución:** Universidad de Granma. Ministerio de Educación Superior. Bayamo. Granma. Cuba.

**Email:** [ymartinezd@udg.co.cu,](mailto:ymartinezd@udg.co.cu) [crondon@udg.co.cu.](mailto:crondon@udg.co.cu)

#### **Resumen**

En el grupo de desarrollo del departamento de operaciones de la empresa de telecomunicaciones de Cuba S. A. en la provincia de Granma se registra y controla la información correspondiente con el avance físico y económico de las inversiones de las obras en el territorio. El proceso antes mencionado, es realizado por varios especialistas, quienes trabajan en diversos archivos con extensión .xls de Excel. Esta labor es revisada y organizada por el jefe de grupo, quien envía a la dirección nacional de la empresa, todas las semanas y una vez al mes, informes de lo realizado para su supervisión. Esto ocasiona que para su confección se necesite gran cantidad de tiempo**,** es bastante engorroso y crea agotamiento en el personal implicado, lo que puede provocar que la información no llegue en el período establecido o contenga algunos errores.

El proceso para el desarrollo de la herramienta informática se basa en tecnologías libres y multiplataforma. Como metodología de desarrollo de software Programación Extrema (XP), con el uso de PHP como lenguaje de programación del lado del servidor y JavaScript por la parte del cliente, implementándose el patrón de arquitectura Modelo Vista Controlador (MVC) mediante el *framework* CodeIgniter y haciéndose uso de tecnología AJAX (Asíncronos JavaScript and XML) .

#### **Abstract**

In the development group operations department Company Telecommunications from Cuba S. A. Granma province is recorded and controls the information with physical and economic progress of the works investments in the territory. The above process is conducted by several specialists, who work in different files extension. xls Excel. This work is reviewed and organized by the group leader, who sends the national leadership of the company, every week and once a month, reports of what was done to their supervision. This causes for its fashioning requires a lot of time, is quite cumbersome and make exhaustion on the personnel involved, which may cause the information not arrive in time or contain some errors. The process for developing the software tool is based on technologies free and multiplatform. As a software development methodology Extreme Programming (XP), using PHP as a programming language and server-side JavaScript for the client, implementing the architectural pattern Model View Controller (MVC) through the framework CodeIgniter and making use of AJAX (Asynchronous JavaScript and XML).

**Palabras claves:** inversiones, avance físico y económico, sistema informático, aplicación *web*.

#### **Introducción**

En la actualidad, el mundo se encuentra frente a una revolución tecnológica basada en la informática. Esto ha llevado a que diferentes culturas y sociedades sufran transformaciones de forma acelerada, tanto en lo económico como en lo social y en lo político, con el objetivo primordial de alcanzar con plenitud sus potencialidades para un desarrollo mejor. Muchos sectores de la sociedad se ven grandemente influenciados por el avance tecnológico de la informática, ya que la misma constituye una nueva herramienta para trabajar, brindando acceso a una gran cantidad de información y desarrollo que acerca y agiliza el trabajo de instituciones y personas distantes entre sí.

En Cuba, una vez realizado el llamamiento por el Estado a todos los Sectores de la Economía, a través de los "Lineamientos estratégicos para la informatización de la sociedad cubana", se trazaron las pautas para un abordaje integral que materialicen sus elementos esenciales: Las redes de comunicación, los ordenadores, la información, los servicios y las personas, para brindar mayor seguridad, protección y legalidad, trabajando estratégicamente sobre las barreras que impiden que este proceso aporte beneficios concretos para todos los sectores de la sociedad.

La provincia Granma no está ajena a este llamado y dentro de las instituciones que asimilaron de mejor manera la aplicación de estas nuevas tecnologías en el territorio, cabe resaltar el Ministerio de la Industria Básica, las empresas hoteleras, los joven club de computación, el Ministerio de Educación y la Empresa de Telecomunicaciones de Cuba S. A. (ETECSA).

Específicamente en el grupo de desarrollo del departamento de operaciones en ETECSA se envían partes semanales y mensuales del avance físico y económico de las inversiones en proceso del territorio, que se remiten a la vicepresidencia de desarrollo de la dirección nacional de la empresa. Los especialistas que conforman el grupo reúnen la información, y se la hacen llegar al jefe de grupo, luego este último revisa dicha información y de estar correcta la envía a la vicepresidencia de desarrollo de la dirección nacional de la empresa.

A lo largo de todo el orbe existen una gran variedad de software implementados para la gestión de inversiones. Luego de realizarse un estudio a nivel internacional y nacional se hallaron varios sistemas, todos estos internacionales puesto que a nivel nacional la investigación no arrojó programas informáticos documentados; estos sistemas son realizados por empresas norteamericanas como *FundCount* , la que desarrolló FC Portafolio, *mri\_software* que implementó MRI Investment Management y Advent Software con su producto Geneva, los mismos aunque abarcadores no corresponden con las características y necesidades que precisa el grupo de desarrollo de la Empresa de Telecomunicaciones de Cuba S.A. en Granma.

A partir de lo anteriormente planteado se propone desarrollar un sistema informático que contribuya de forma eficiente a la gestión de la información del Avance Físico y Económico de las Inversiones del Grupo de Desarrollo de la Empresa de Telecomunicaciones de Cuba S.A. Granma.

El sistema cuenta con 7 roles de usuario donde cada uno va a gestionar los datos y reportes correspondientes sin necesidad de mandarle esta información a su superior, él solo la consulta, la revisa y genera la suya.

El especialista en energética gestiona la información correspondiente con los archivos de distribución eléctrica, sistemas de protecciones integrales, grupo electrógeno y tanque combustible, cronograma de climatización, rectificadores y baterías.

El especialista en civil gestiona los archivos de soterrado y construcción civil.

El especialista en planta exterior controla lo referente a archivos de planta exterior y fibra óptica.

El especialista en conmutación y tráfico gestiona lo referente a la instalación de líneas digitales.

El especialista en transmisión es la persona encargada de elaborar la información correspondiente a la transmisión por fibra óptica y la instalación de multiplex por codificación de pulso.

El especialista en control de presupuesto gestiona la información correspondiente a las obras, especialidades y la ejecución económica de todo lo antes mencionado.

El jefe de grupo administra el sistema, los diferentes tipos de usuario, supervisa, revisa y acepta los informes de los demás especialistas así como genera algunos reportes.

#### **Metodología, herramientas y tecnologías usadas**

Luego de realizarse un análisis previo de las herramientas y tecnologías de desarrollo Web, teniéndose en cuenta que las mismas se han convertido en estándares internacionales por todas las utilidades que brindan para el desarrollo del *software* se decide hacer uso de la siguiente selección; decisión que fue tomada siguiendo fundamentalmente la política de uso de herramientas con soporte multiplataforma y licencias de utilización libre.

Se determinó para guiar el desarrollo del proyecto la utilización de la metodología eXtreme Programming ya que es un proyecto de corta duración, además XP se centra en potenciar las relaciones interpersonales como clave para el éxito en el desarrollo de *software*, promoviendo el trabajo en equipo, preocupándose por el aprendizaje de los desarrolladores, y proporcionando un buen clima de trabajo. Se basa en la realimentación continua entre el cliente y el equipo de desarrollo, comunicación fluida entre todos los participantes, simplicidad en las soluciones implementadas y coraje para enfrentar los cambios(Torres y López, 2003).

Embarcadero ER/Studio se seleccionó para diseñar la base de datos pues es una herramienta de modelado de datos fácil de usar y multinivel, para el diseño y construcción de bases de datos a nivel físico y lógico. Direcciona las necesidades diarias de los administradores de bases de datos, desarrolladores y arquitectos de datos que construyen y mantienen aplicaciones de bases de datos grandes y complejas(Alvarado y Laitano, 2011).

Se utilizó como *framework* CodeIgniter que es un conjunto de herramientas para que se construya sitios Web usando PHP. Su objetivo es permitir el desarrollo de proyectos mucho más rápido que lo que se podría hacer si se escribiese el código desde cero, suministrando un rico conjunto de bibliotecas para tareas comunes, así como una interfaz sencilla y una estructura lógica para acceder a esas bibliotecas. CodeIgniter permite enfocarse creativamente en el proyecto al minimizar la cantidad de código necesaria para una tarea dada (Rodríguez y Gutiérrez, 2010).

Se usaron para la implementación los siguientes lenguajes: HTML por ser el lenguaje de marcado predominante para la elaboración de páginas Web, dicho lenguaje se puede enriquecer con características y funcionalidades mediante las hojas de estilo CSS, lo que permite crear variados estilos; haciendo las aplicaciones más atractivas y amigables para los usuarios. JavaScript para dar como resultados páginas Web rápidas y sencillas, incluyéndose su librería Ext JS, que permite conexión asíncrona mediante AJAX con el servidor Web, además de incluir componentes de interfaz de usuario de alta configurabilidad y personalizable.

Se determinó por parte del servidor el lenguaje PHP ya que es simple y elegante, está diseñado específicamente para el desarrollo de páginas Web dinámicas, puede ser embebido fácilmente en el código HTML y posee una gran cantidad de funciones para realizar útiles tareas en la Web.

Como sistema gestor de base de datos se seleccionó MySQL ya que es muy conocido y ampliamente usado por su simplicidad y su notable rendimiento. Su distribución en Internet es libre bajo licencia *general public license* (GPL), cuenta con un alto grado de estabilidad y un rápido desarrollo, además de estar disponible para múltiples plataformas. Tiene como principal objetivo ser una base de datos fiable y eficiente. Ninguna característica se implementa en MySQL sin antes tener en cuenta que funcionará con la mejor velocidad de respuesta y, por supuesto, sin causar problemas de estabilidad.(Paré, Santillán, Costa, y Ginestá, 2005)

Se eligió como servidor web Apache que es libre, es el encargado de construir y devolver las páginas Web que solicitan los navegadores y actualmente corre en muchas plataformas. Debido a su licencia libre pero no *copyleft*, existen también versiones propietarias de Apache, aunque es desarrollado y mantenido por la comunidad de software libre a través de la fundación Apache (Teopanta, 2008).

# **Resultados y discusión**

La aplicación *web* desarrollada para la Gestión de la Información del Avance Físico y Económico de las Inversiones del Grupo de Desarrollo de la Empresa de Telecomunicaciones de Cuba S.A. Granma la componen 3 módulos:

# Gestión de usuarios

Mediante este módulo el administrador del sistema puede gestionar los usuarios y sus privilegios, lo cual permite que solo las personas autorizadas puedan acceder al mismo garantizando la seguridad de la información. El sistema cuenta con 7 privilegios que fueron descritos anteriormente.

# Gestión general

Mediante este módulo los diferentes usuarios del sistema pueden gestionar (insertar, modificar, eliminar y visualizar) toda la información referente al rol que desempeñan (Ver figura 1), así como los diferentes reportes que se generan en cada uno de ellos, dichos reportes pueden exportarse a Excel o PDF (Ver figura 2).

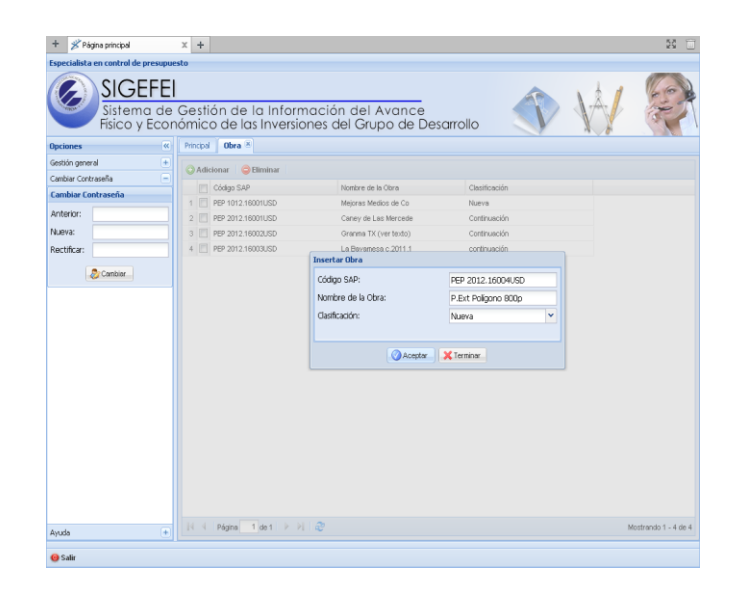

# **Figura 1. Insertar obra por el especialista en control de presupuesto.**

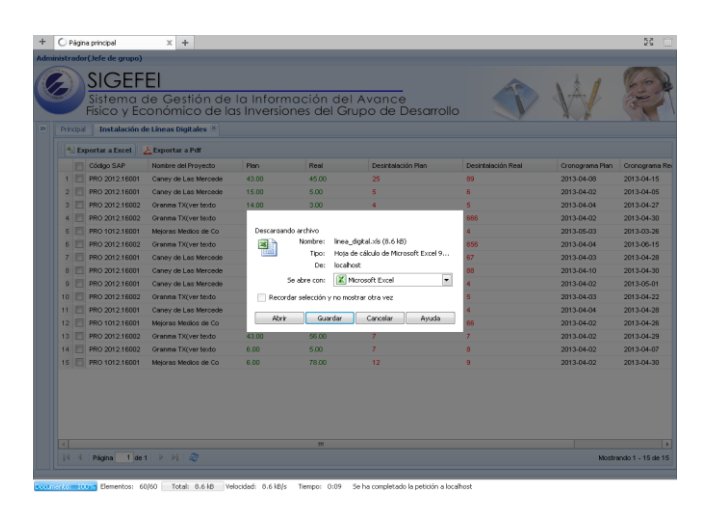

# **Figura 2. Reporte general por el administrador o jefe de grupo.**

#### Copia de seguridad

Para resguardar la información que se gestiona, el *software* brinda las opciones de salvar y restaurar los datos almacenados en la base de datos.

# **Conclusiones**

Los resultados alcanzados en esta investigación permiten concluir que:

- $\checkmark$  Se contribuye a la informatización de los procesos sustantivos de la Empresa de Telecomunicaciones en Granma al proponer un sistema que será accesible desde cualquier dependencia de Etecsa.
- $\checkmark$  Se implementa una aplicación *web* que apoya la gestión eficiente del avance físico y económico de las inversiones del grupo de desarrollo, la cual puede ser generalizada a otras entidades del país.

# **Referencias Bibliográficas**

*Torres, P. L., y López, E. S. (2003). Metodologías Ágiles en el Desarrollo de Software. 8* [Consultado: 09/03/2013].

*Alvarado, P., y Laitano, R. (2011). Modelo de base de datos con ER/studio Recuperado 27/11/2012, 2102, de* <http://www.ilustrados.com/tema/1279/Modelo-base-datos-studio.html> [Consultado: 09/03/2013].

*Rodríguez, A. V., y Gutiérrez, L. F. E. (2010). Sistema de Control de Pagos. Implementación de los Módulos de anticipo y liquidación, factura y reporte para el grupo de gestión y Control de Transportaciones Nacionales de la UCI., Universidad de las Ciencias Informáticas Ciudad de La Habana [Consultado: 12/04/2013].*

*Paré, R. C., Santillán, L. A. C., Costa, D. C., y Ginestá, M. G. (2005). Bases de Datos. 460 [Consultado: 12/04/2013].*

*Teopanta, T. G. (2008).* Desarrollo de un diseño de un sitio web con accesos de datos para el colegio particular mixto "Jesus de Nazareth". *Escuela Politécnica Nacional, Quito [Consultado: 12/04/2013].*